Espace pédagogique de l'académie de Poitiers > Éducation physique et sportive > Se former > TICE > Travaux du groupe académique > Tableurs

<https://ww2.ac-poitiers.fr/eps/spip.php?article574> - Auteur : Paul-Albert Antiao

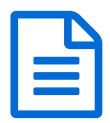

Tableur d'évaluation Sauvetage Bac BT 2019

*Descriptif :*

Tableur simple d'utilisation pour faciliter l'évaluation du Sauvetage pour le CCF Bac GT.

Voici un tableur très simple à remplir, sur le même modèle que celui qu'a proposé Laurent Garnaud pour le Demi-Fond.

## CCF [Sauvetage](https://ww2.ac-poitiers.fr/eps/sites/eps/IMG/xlsm/bareme_sauvetage_-_vierge.xlsm) GT (Excel de 34.3 ko)

EPS - Tableur d'évaluation Sauvetage Bac BT 2019.

- 1. Remplir les noms et le sexe (F ou G) de chaque élève (pour respecter les directives du RGPD de mai 2018, l'inspection pédagogique régionale recommande d'utiliser des numéros ou alias pour nommer les élèves dans le cas où le fichier serait amené à être partagé) ;
- 2. L'élève remplit son projet en choisissant sa performance en terme de temps (sous le format 345 pour 3 min. 45 sec.) et le mannequin et la distance de remorquage (dans la liste) ;
- 3. Le(s) professeur·e(s) remplissent les données pour le 200m Obstacles et le remorquage en cliquant sur les possibilités dans les listes. La note s'actualise une fois toutes les données entrées.

Le tableur a été créé sous office 2016 et demande la prise en charge des macros. Il peut donc présenter des bugs mineurs sur des versions d'excel antérieures et ne fonctionne pas sur les tablettes Android ou Mac.

Si un 00:00 s'affiche après suppression d'une valeur de temps, il suffit de sélectionner plusieurs cellules de la *colonne temps puis de procéder à nouveau à la suppression.*

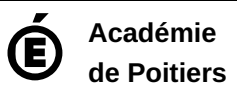

Avertissement : ce document est la reprise au format pdf d'un article proposé sur l'espace pédagogique de l'académie de Poitiers. Il ne peut en aucun cas être proposé au téléchargement ou à la consultation depuis un autre site.